# One-Point Perspective Letters

## Drawing your name in 3D!

### Setting up your drawing

1. Get a large piece of white paper or tape two smaller pieces of paper together

2. Draw a horizon line near the top of your paper

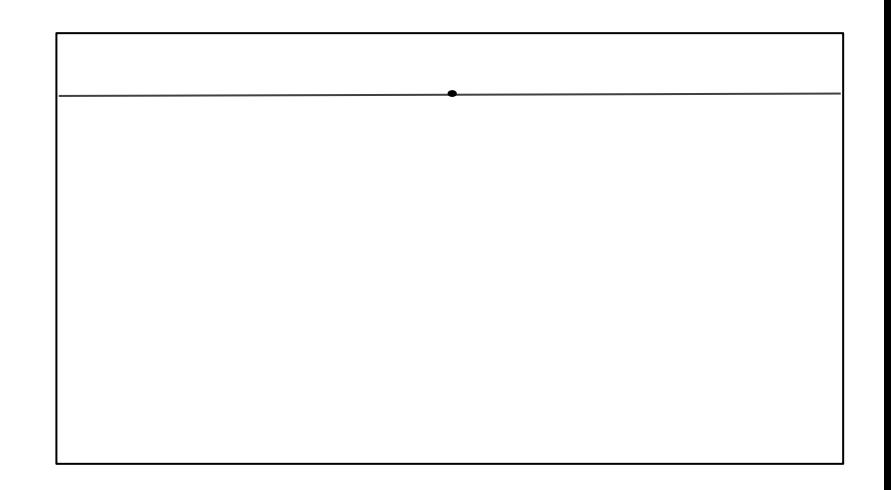

3. Add a vanishing point in the middle

#### Add Your Name

- 1. Draw your first name in block letters
	- a. Your name can be in all caps or you can use small letters
- 2. Make sure you leave space between each letter
	- a. If you don't, you won't have enough room for the 3D element
- 3. If you have a long name, you can draw a nickname

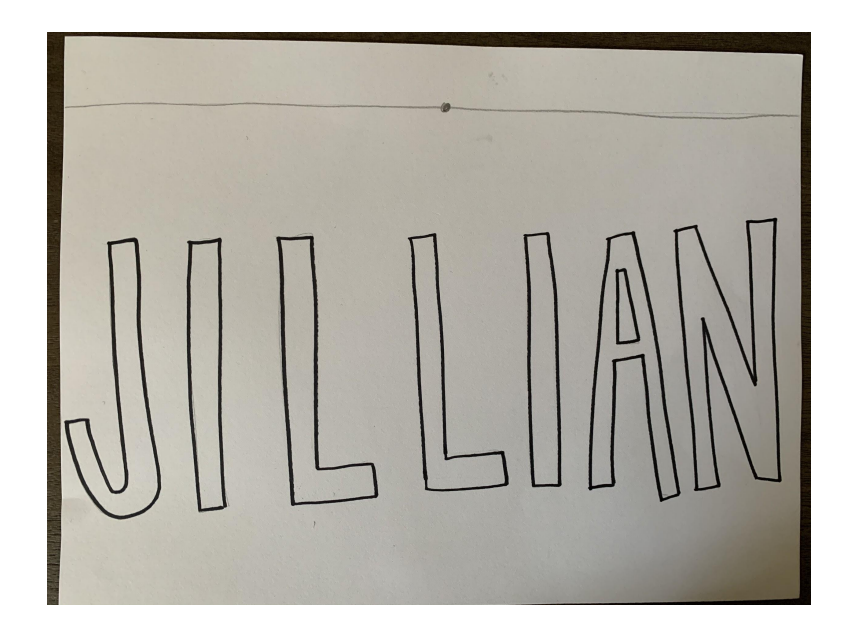

#### Create 3D Letters

- 1. Connect the edges of your letters to your vanishing point using a ruler
- 2. Create parallel lines behind each section of your letter
- 3. Erase connecting lines
- 4. Do this ONE LETTER AT A TIME
- 5. If you need a review of how to create 3D letters with one-point perspective, go back and watch the video

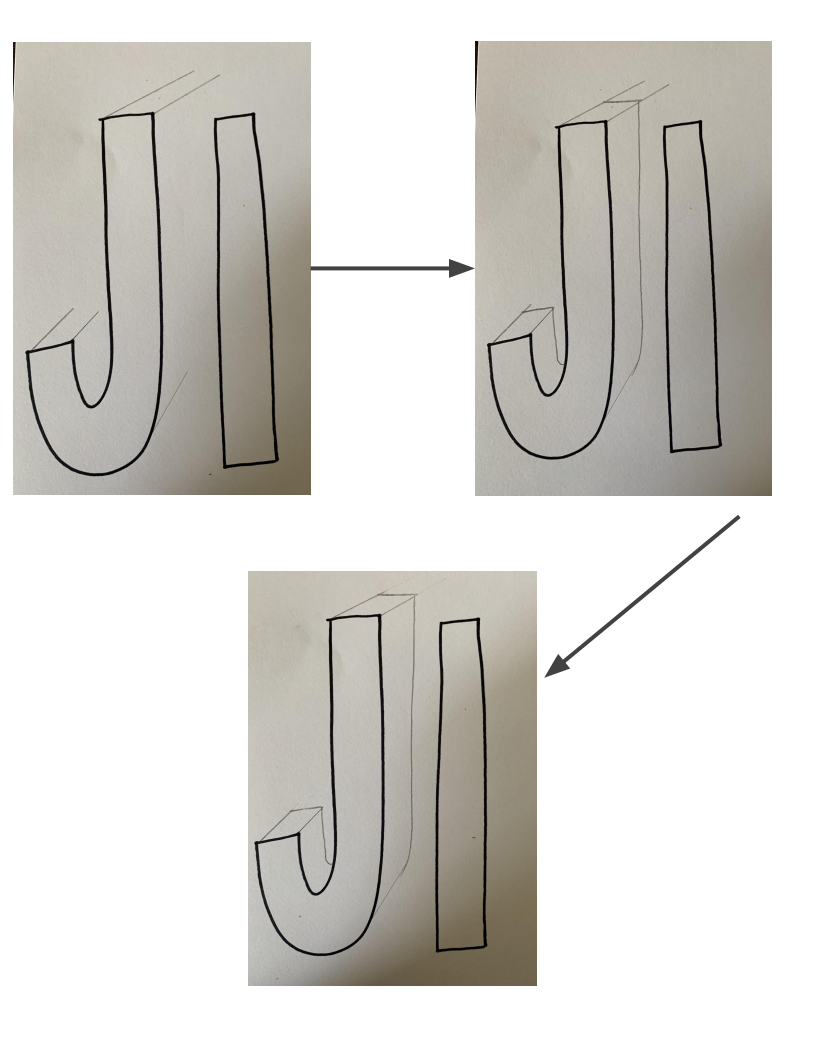

### Finalizing your letters and looking ahead

- 1. Go over your lines in sharpie, black marker, or dark pencil
- 2. Send me a photo at irswinford1@cps.edu or through Class Dojo
- 3. SAVE THIS DRAWING!
- 4. We will be adding on to it next week, so keep it somewhere safe
- 5. Have a great week!

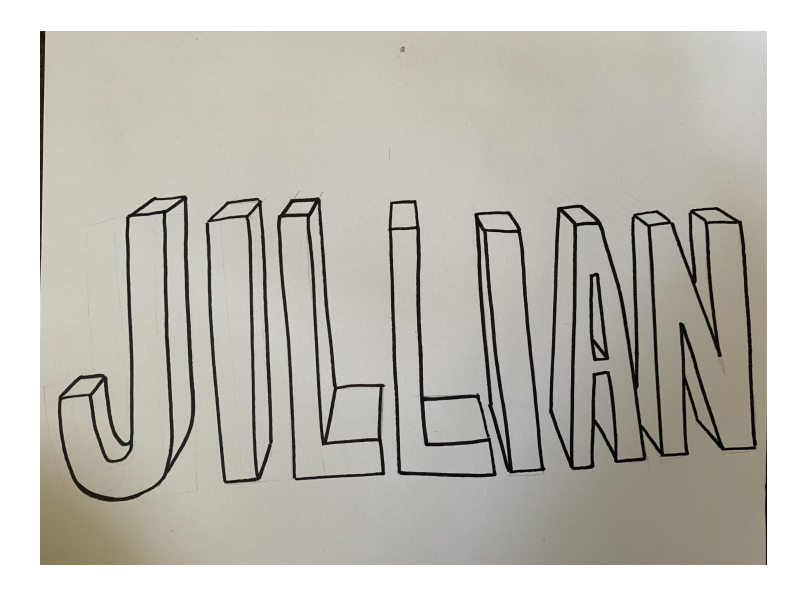